## VILOLD L CHOCLO E.

celebre tango argentino

mondiali

Pino Luo

daborati

**EDIZIONI MUSICALI** 

**BOLOGNA** 

**DOMINANTE** 

## EL CHOCLO

celebre tango argentino

PINO LUPO

VILLOLDO

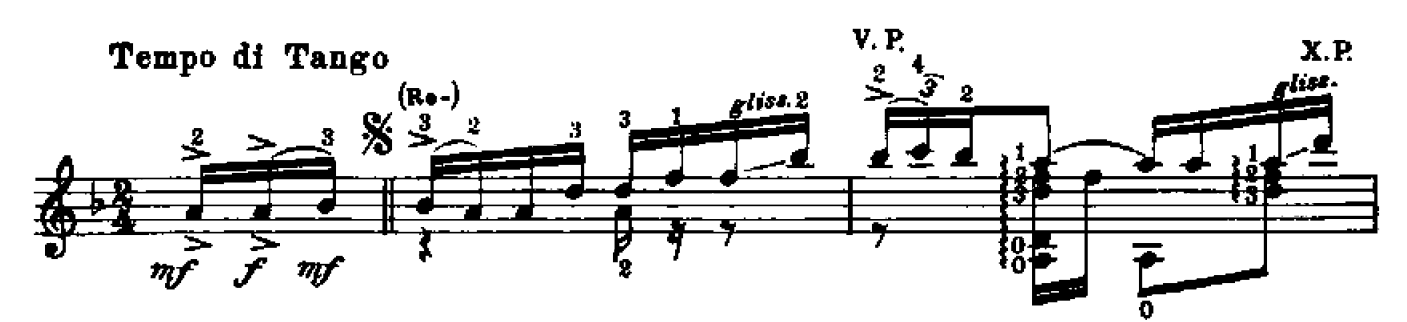

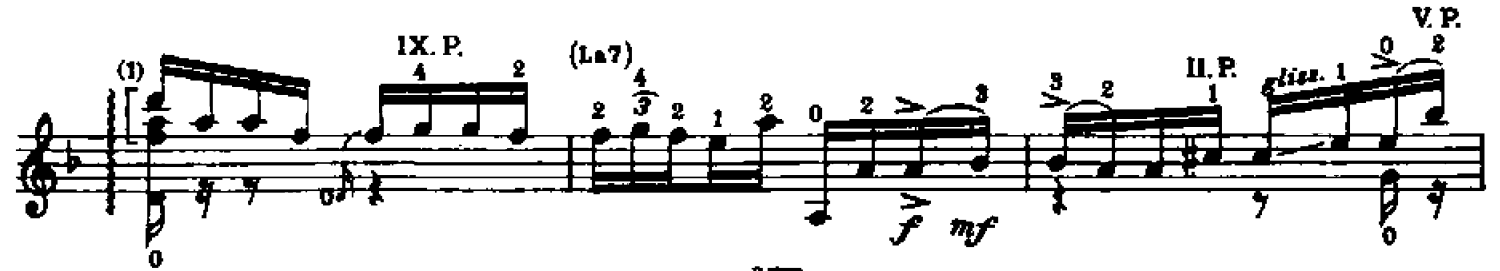

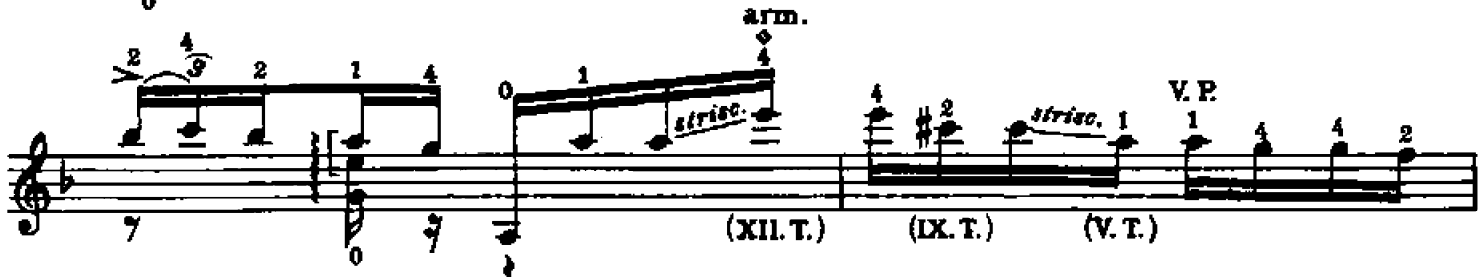

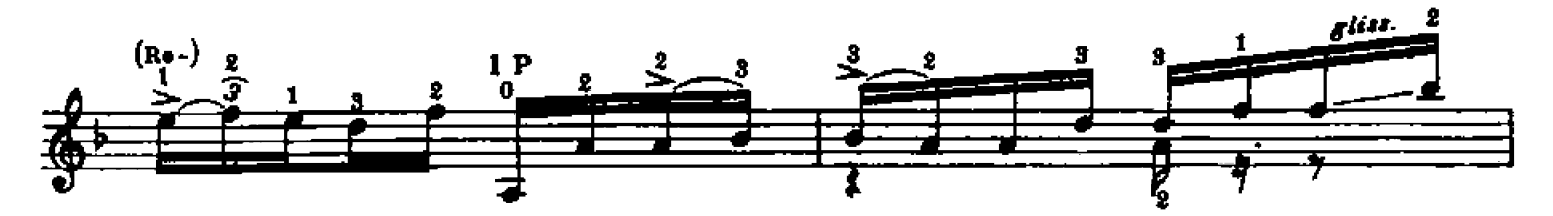

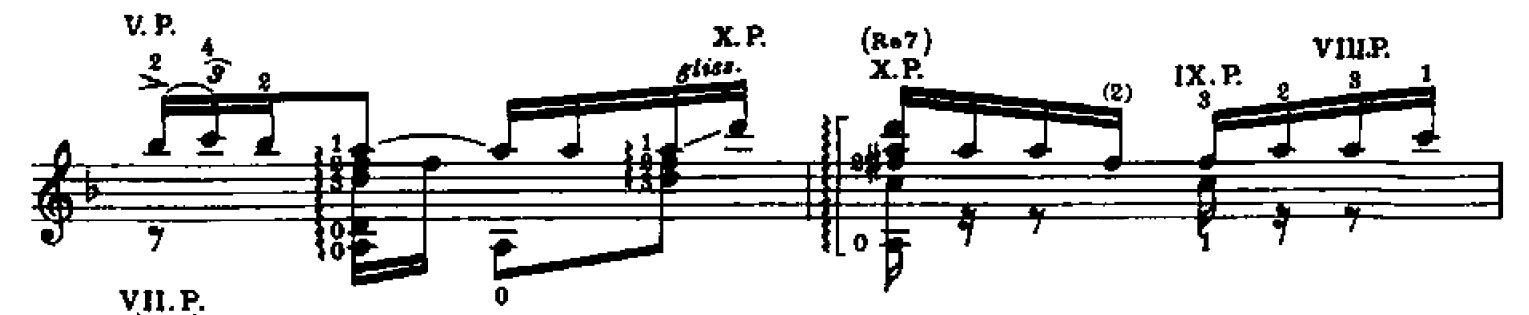

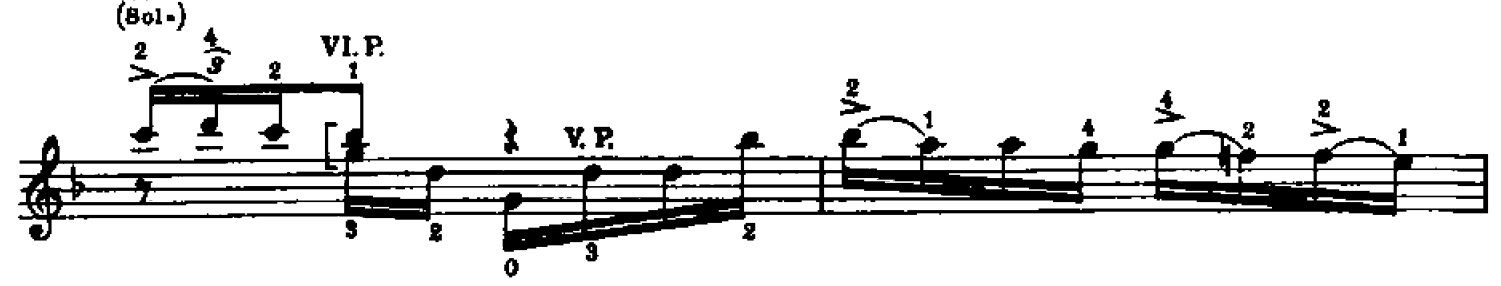

C Copyright by 1964 EDIZIONI DOMINANTE - Bologne, Via Solferino 20 Milano, Galleria del Carso 2

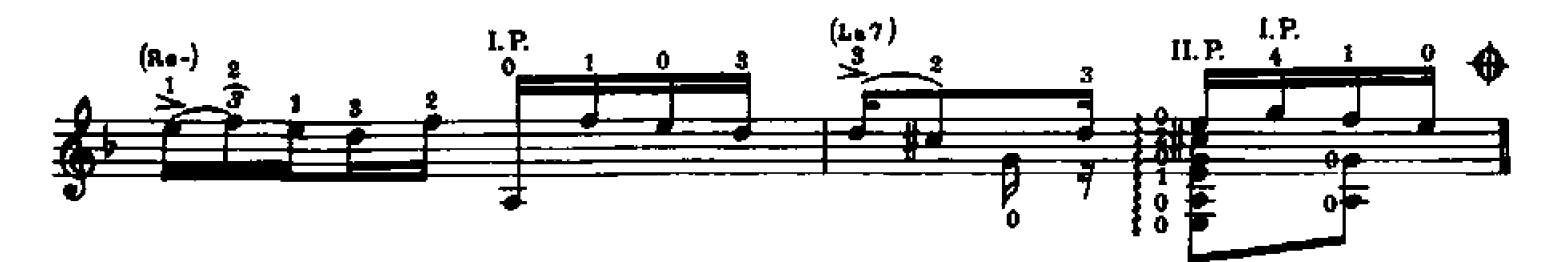

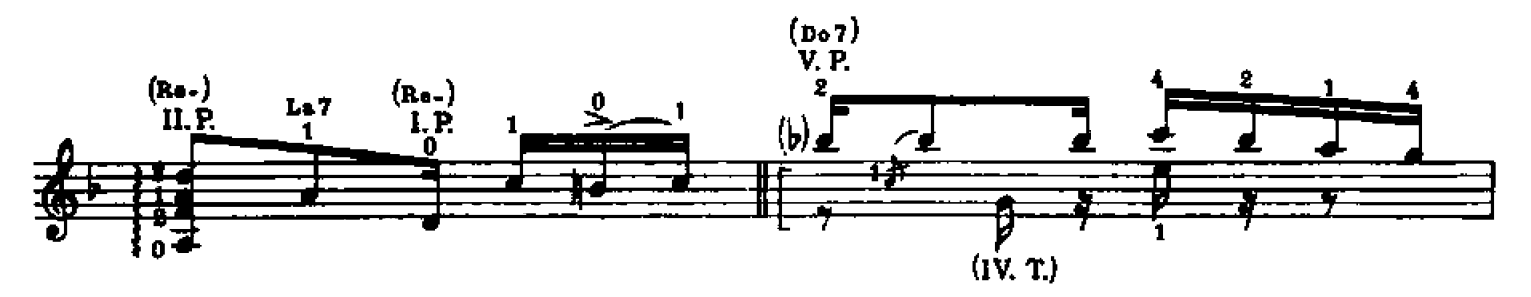

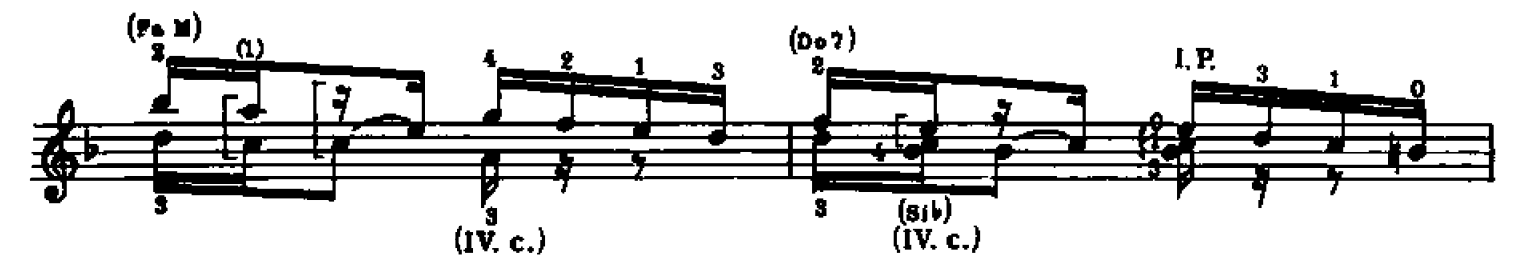

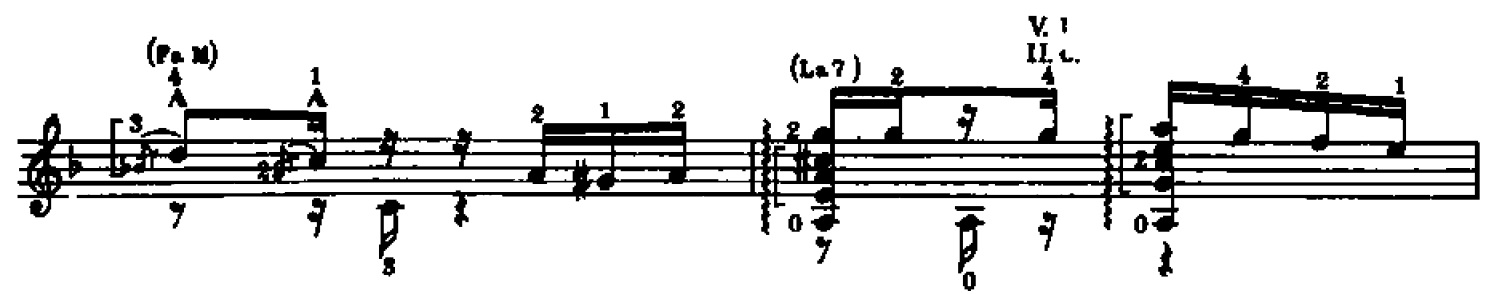

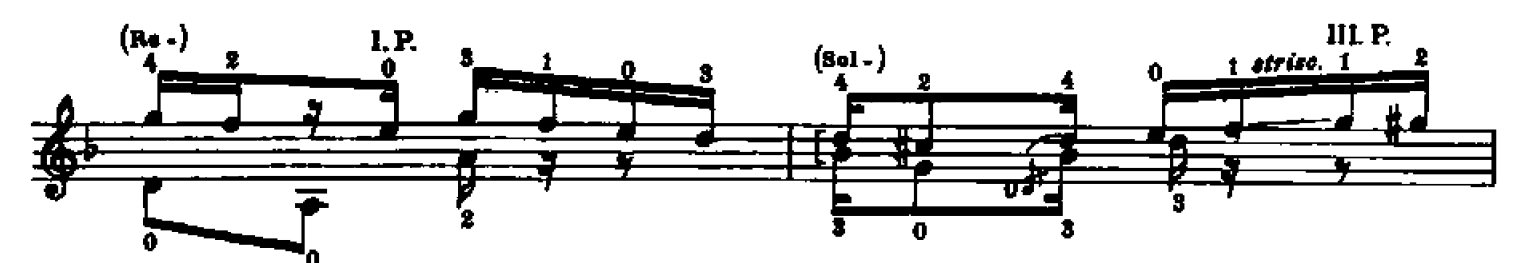

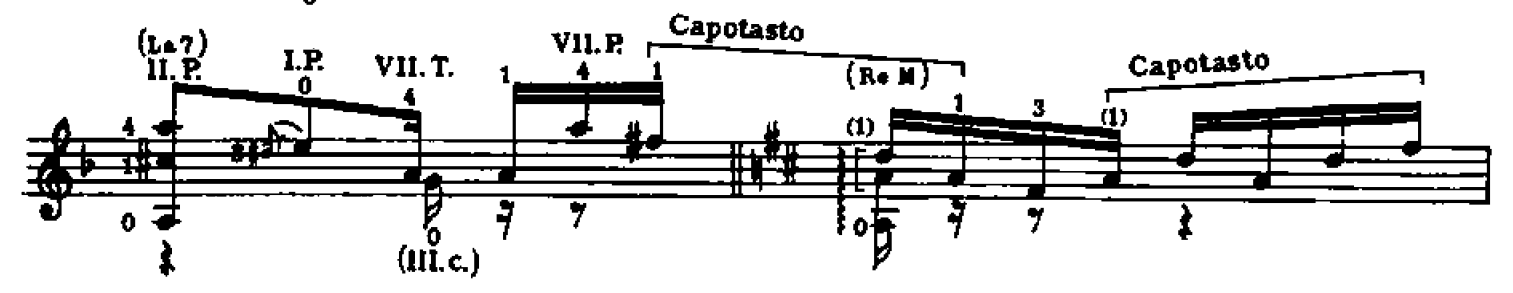

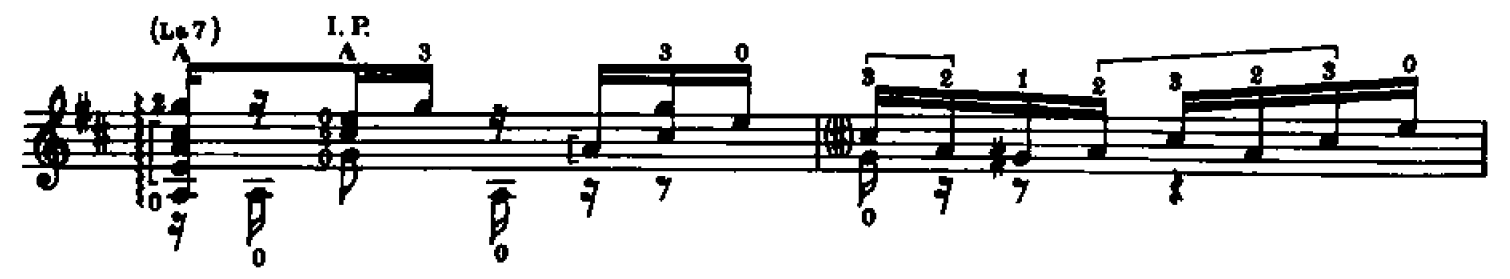

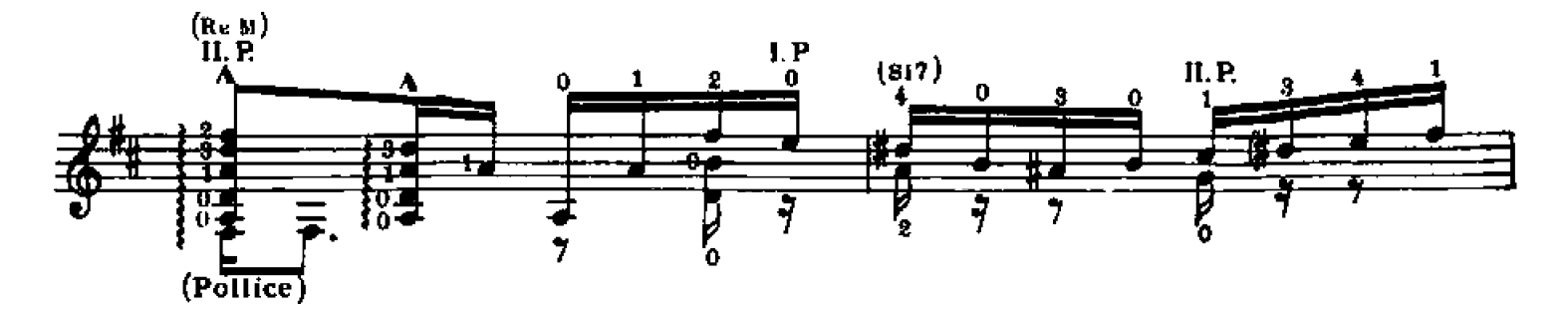

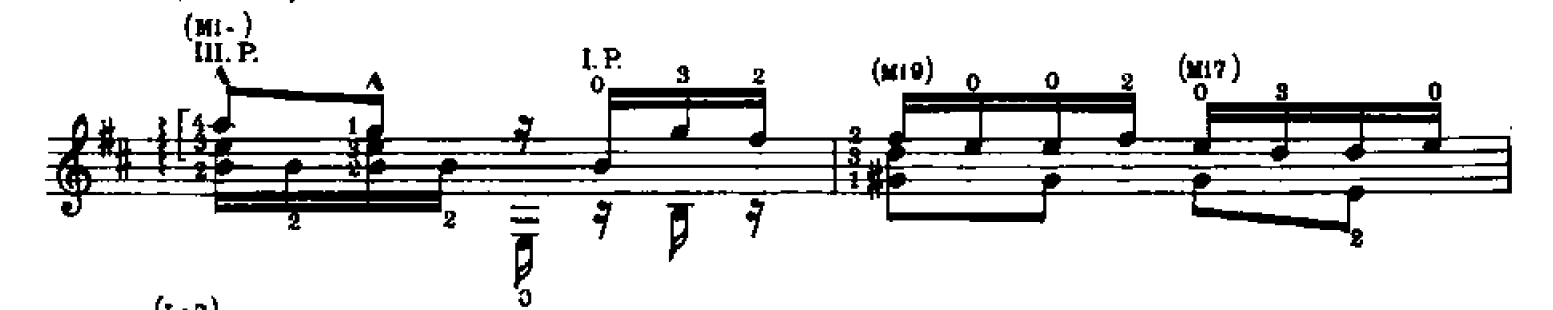

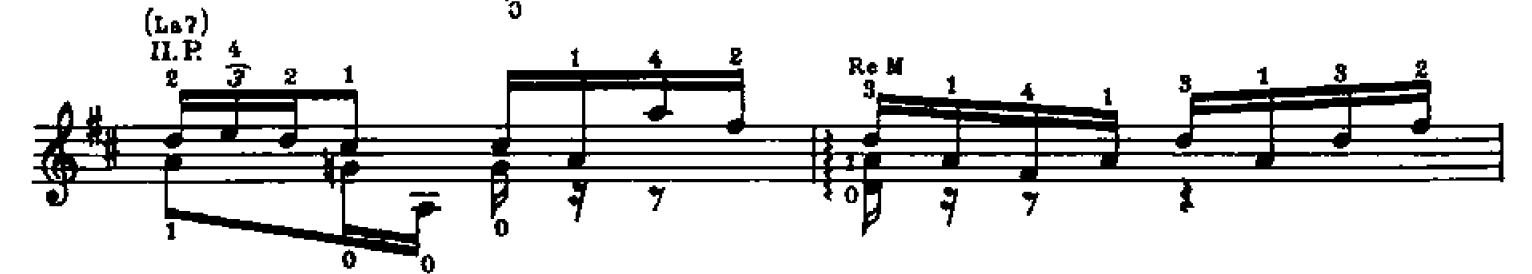

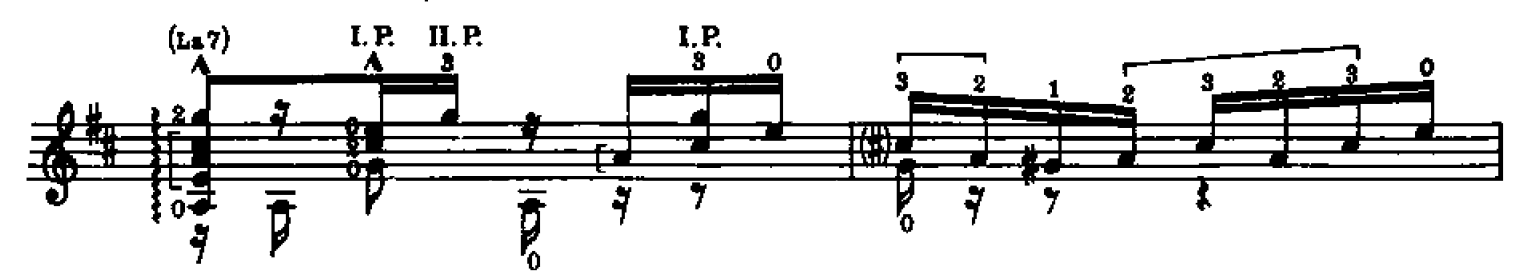

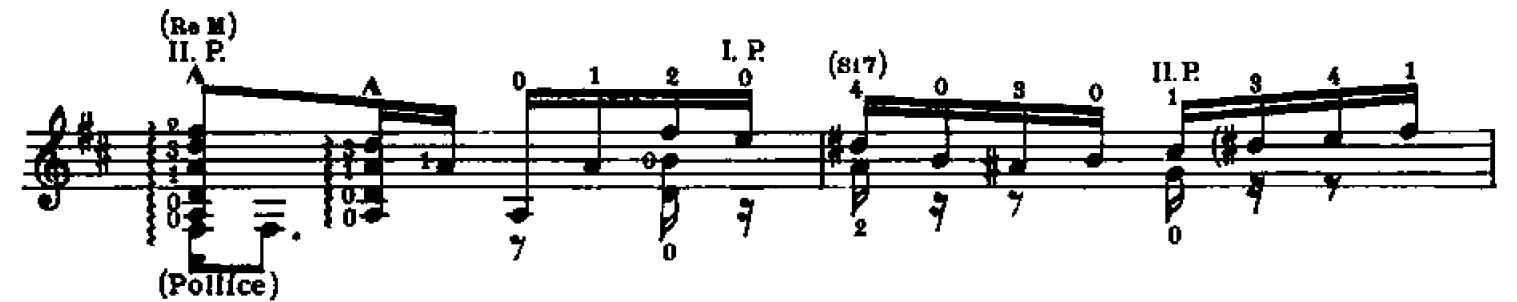

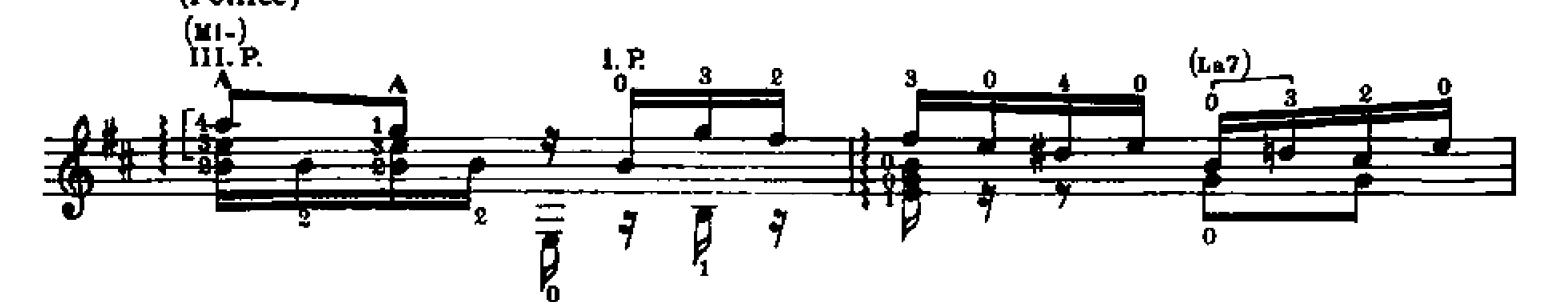

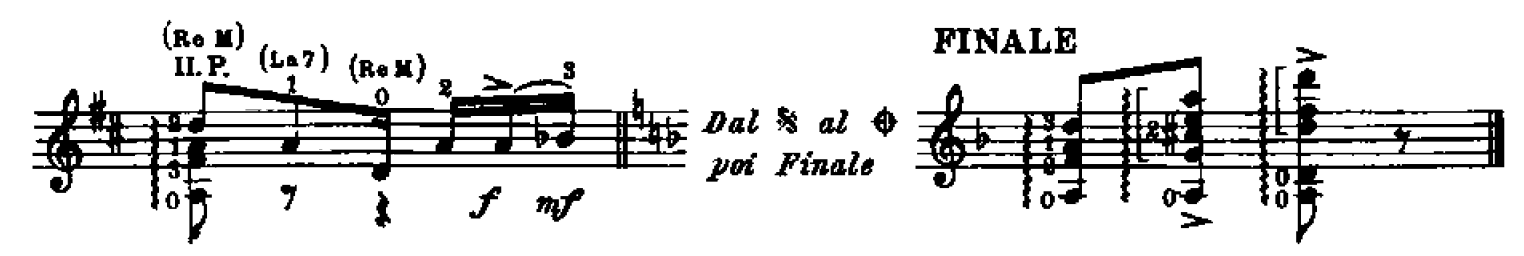

681AL - A N <sub>rang</sub> A.C. , 1964 Moone, Vic Shirri, T